# <span id="page-0-0"></span>Preuves Assistées par Ordinateur

Julien Narboux et Nicolas Magaud

# Université

de Strasbourg

2018/2019

# Plan du cours I

- **[Introduction](#page-3-0)** 
	- Déduction naturelle
	- Règles de la déduction naturelle
	- Liens entre les tactiques Coq et la déduction naturelle
- [Logique intuitionniste vs classique](#page-69-0)
- **[Curryfication](#page-81-0)**
- Sémantique de Heyting-Kolmogorov
- 6 [Correspondance de Curry-Howard](#page-90-0)
- Structures de données inductives
	- Sans récursion
	- **Avec récursion**
- Prédicats inductifs
- **[Fonctions](#page-141-0)** 
	- Fonctions non récursives
	- **Fonctions récursives**
	- [Fonctions sur les listes](#page-161-0) Ō.

# Plan du cours II

[Framework Map-Reduce](#page-166-0)

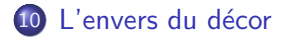

# <span id="page-3-0"></span>Objectifs du cours

- **1** Mieux comprendre ce qu'est une preuve, apprendre à raisonner rigoureusement.
- 2 Découvrir la preuve de programmes et de théorèmes.
- **3** Aspects pratiques: Coq
- 4 Aspects théorique: correspondance de Curry-Howard, ...

## Remerciements

Ce support de cours est largement inspiré d'idées, d'exemples ou de cours produits par mes collègues/ancien professeurs (les erreurs sont les miennes):

- **Yves Bertot**
- Gilles Dowek
- **•** Hugo Herbelin
- Pierre Lescanne
- David Pichardie
- **•** Benjamin Werner
- $\bullet$  ...

### **[Introduction](#page-3-0)**

### Déduction naturelle

- Règles de la déduction naturelle
- Liens entre les tactiques Coq et la déduction naturelle
- [Logique intuitionniste vs classique](#page-69-0)
- **[Curryfication](#page-81-0)**
- Sémantique de Heyting-Kolmogorov
- 6 [Correspondance de Curry-Howard](#page-90-0)
- Structures de données inductives
	- Sans récursion
	- Avec récursion
- Prédicats inductifs

### **[Fonctions](#page-141-0)**

- Fonctions non récursives
- Fonctions récursives
- **[Fonctions sur les listes](#page-161-0)**
- **[Framework Map-Reduce](#page-166-0)**

## L'envers du décor

Comment combattre le pire ennemi de l'informaticien: le bug

# Logiciels critiques

- **·** Nucléaire
- **•** Transports
- **•** Santé
- $\bullet$  ...

## Exemple "Ariane Vol 501"

"Because of the different flight path, a data conversion from a 64-bit floating point to 16-bit signed integer value caused a hardware exception (more specifically, an arithmetic overflow, as the floating point number had a value too large to be represented by a 16-bit signed integer). Efficiency considerations had led to the disabling of the software handler (in Ada code) for this error trap, although other conversions of comparable variables in the code remained protected. This caused a cascade of problems, culminating in destruction of the entire flight."

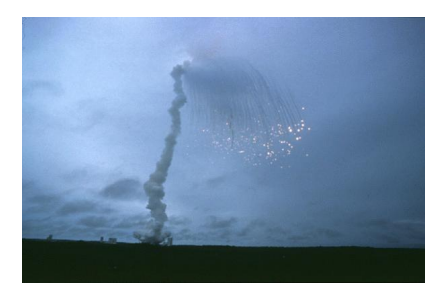

"The 'root cause' of the loss of the spacecraft was the failed translation of English units into metric units in a segment of ground-based, navigation-related mission software."

 $Co<sup>it</sup>$ : \$327 600 000.

# Un logiciel pour corriger les bugs?

### Problème de l'arrêt

Il n'existe pas de programme permettant de décider si un programme termine ou pas.

## Qu'est-ce qu'un bug ?

C'est un programme qui ne respecte pas ses spécifications.

## Première idée

### Tester ! On écrit une fonction: Programme + Propriété  $\rightarrow$  Vrai/Faux

Mais çà ne suffit pas !

### Interprétation abstraite

· On réduit la classe des propriétés que l'on va vérifier.

### Exemple

- 2003 Astrée vérifie l'absence d'erreur d'execution (RTE) dans le système de controle de vol de l'Airbus A340, (132,000 lignes de C).
- 2004 Astrée vérifie l'absence d'erreur d'execution (RTE) dans des systèmes pour l'Airbus A380.
- 2008 Astrée vérifie l'absence d'erreur d'execution (RTE) dans le système d'accrochage du véhicule automatique de transfert européen (ATV).

#### Problème

On a une infinité de cas.

### Solution

Réaliser une preuve. Un raisonnement fini pour traiter une infinité de cas.

# Qu'est-ce qu'une preuve ?

- o un argument convainquant
- une suite de déductions à partir des axiomes
- un algorithme (correspondance de Curry-Howard)

## Oui mais...

Il peut être difficile de se convaincre qu'une preuve est correcte :

- **·** le nombre de théorèmes
- o présence de calculs
- trop de détails techniques, trop de cas
- la taille de la preuve

# La problème de la vérification d'une preuve

Présence de calculs

### Théorème des 4 couleurs

Quatre couleurs suffisent pour colorier une carte géographique *plane* sans que deux pays ayant une frontière en commun ne soient de la même couleur.

> 1976 Appel and Hake (1478 configurations, 1200 heures de calcul) 2004 Formalisation en Coq par Gonthier et Werner

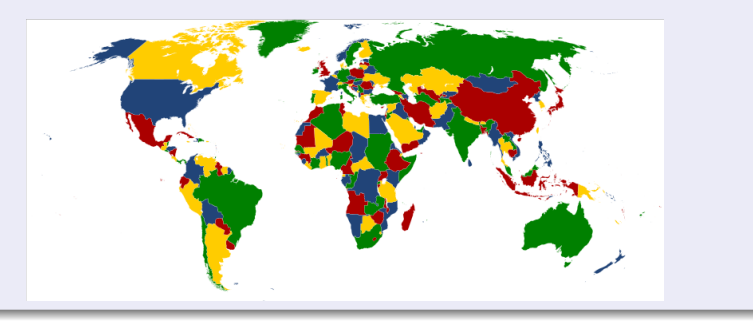

# Le problème de la vérification d'une preuve

Présence de calculs

### Conjecture de Kepler/Théorème de Hales

Pour un empilement de sphères égales, la densité maximale est atteinte pour un empilement cubique à faces centrées.

1998 Preuve par Thomas Hales

2004 - 2014 Projet Flyspeck: formalisation du théorème en cours en HOL-light avec des contributions en Coq et Isabelle (plus de 300000 lignes) Photo par Robert

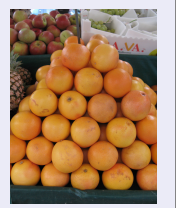

Cudmore

Robert MacPherson, éditeur, écrit que:

"The news from the referees is bad, from my perspective. They have not been able to certify the correctness of the proof, and will not be able to certify it in the future, because they have run out of energy to devote to the problem. This is not what I had hoped for. The referees put a level of energy into this that is, in my experience, unprecedented. "

## Le problème de la vérification d'une preuve l La taille de la preuve

#### Théorème de Feit-Thompson

Theorem Feit\_Thompson (gT:finGroupType) (G:{group gT}): odd ##|G| -> solvable G.

Preuve en Coq par Georges Gonthier et son équipe (septembre 2012)<sup>a</sup>: 170 000 lignes, 15 000 définitions, 4 200 théorèmes

a <http://ssr2.msr-inria.inria.fr/~jenkins/current/progress.html>

## Le problème de la vérification d'une preuve II La taille de la preuve

Théorème de Fermat-Wiles

Il n'existe pas de nombres entiers non nuls , et tels que :

$$
x^n + y^n = z^n
$$

dès que est un entier strictement supérieur à 2.

- Paul Wolfskehl offre 100,000 marks
- **o** deux conditions: relues par les pairs, attendre 2 ans
- 1907-1908 : 621 tentatives

## La problème de la vérification d'une preuve Quelques succès

- Un compilateur (CompCert: compilateur C prouvé en Coq, Xavier Leroy et. al.)
- Un système d'exploitation (seL4: micro kernel prouvé en Isabelle, Gerwin Klein et. al.)
- Un système de paiement (Gemalto, Andronick et. al.)
- $\bullet$  Système de pilotage d'une ligne de métro (ligne D à Lyon, ligne 14 à Paris)
- Une fonction de hash (SHA 256, Andrew Appel, 2015)
- Un protocole cryptographique (OpenSSL HMAC, Andrew Appel et. al., 2015)

# Une quête de la rigueur

- **Clarifier les hypothèses**
- Clarifier ce qu'est une preuve
- Être si précis que l'on a plus besoin de *comprendre* la preuve pour la vérifier
- 4 Automatiser des preuves

Par définition vérifier qu'une preuve est correcte est un problème décidable.

On peut donc construire des assistants de preuve.

# **Exemples** o Coq **o** Isabelle PVS HOL  $\bullet$

### Qu'est-ce que Coq ?

- o un assistant de preuve
- $\bullet$  développé et distribué librement par l'INRIA

### Il permet de :

- $\bullet$  définir des notions mathématiques et/ou des programmes
- · démontrer mécaniquement des théorèmes mathématiques mettant en jeu ces définitions

# ACM Software System Award

- GCC
- Mach
- Coq
- LLVM
- Eclipse
- GroupLensCFRS
- VMware
- Gamma Parallel Database System
- Statemate
- Eiffel
- The Boyer-Moore Theorem Prover
- Secure Network Programming
- Make
- Java

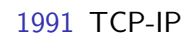

. . .

# Exemples d'énoncés mathématiques

- Le théorème de Pythagore.
- "Si les portes sont ouvertes c'est que la rame est en face d'un quai".

## Processus de preuve

Les deux étapes du développement d'une démonstration dans Coq sont les suivantes :

- d'abord la construction *interactive* d'une démonstration par l'utilisateur;
- **e** ensuite la vérification *automatique* de la correction de démonstration par le système.

### L'utilisateur prouve, puis le système vérifie que la preuve est bien correcte.

## Ressources disponibles

- Site de l'INRIA consacré à Coq:
	- $\blacktriangleright$  Téléchargement du logiciel:

```
http://coq.inria.fr/distrib-fra.html
```
 $\blacktriangleright$  Manuel de référence Coq:

```
http://coq.inria.fr/doc/
```
- Livre et recueil d'exercices sur Coq:
	- $\triangleright$  Coq'Art par Y. Bertot et P. Castéran (en français en ligne, en anglais ou en chinois à la bibliothèque)

<http://www.labri.fr/perso/casteran/CoqArt/coqartF.pdf>

**> Software Foundations par Benjamin C. Pierce, Chris Casinghino,** Michael Greenberg, Vilhelm Sjöberg, Brent Yorgey

<http://www.cis.upenn.edu/~bcpierce/sf/>

 $\triangleright$  D'autres cours en ligne sont disponibles sur moodle.

# Notion de séquent

Les systèmes formels modélisant des logiques utilisent souvent un langage basé sur une structure appelée **séquent**. Il s'agit d'une paire  $(\Gamma, F)$ composée

- o d'un multi-ensemble de formules Γ (l'ordre ne compte pas, répétitions possibles) et
- d'une formule F.

Traditionnellement on note cette paire:

 $Γ ⊢ F$ 

Intuitivement, un séquent permet de représenter le fait que des hypothèses Γ, on peut déduire F.

# **Notation Cog**

En Coq au lieu d'écrire  $\{A_1, A_2, \ldots, A_n\} \vdash P$  on écrit:

 $H_1 : A_1$  $H_2 : A_2$  $H_n : A_n$ -------------(1/1) P

# Syntaxe

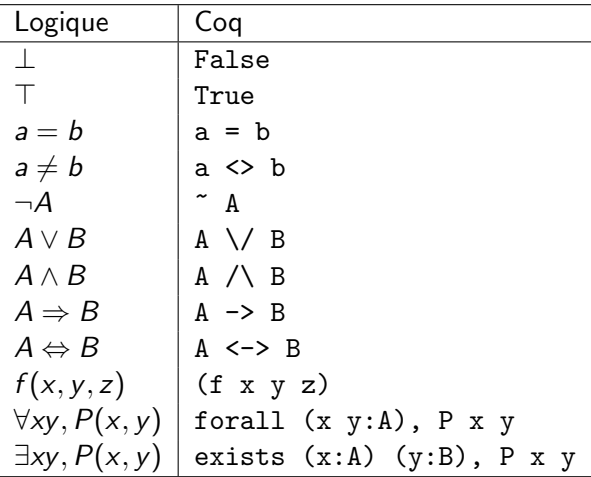

<span id="page-33-0"></span>**[Introduction](#page-3-0)** 

- Déduction naturelle
- Règles de la déduction naturelle
- Liens entre les tactiques Coq et la déduction naturelle
- [Logique intuitionniste vs classique](#page-69-0)
- **[Curryfication](#page-81-0)**
- Sémantique de Heyting-Kolmogorov
- 6 [Correspondance de Curry-Howard](#page-90-0)
- Structures de données inductives
	- Sans récursion
	- Avec récursion
- Prédicats inductifs

### **[Fonctions](#page-141-0)**

- **Fonctions non récursives**
- Fonctions récursives
- **[Fonctions sur les listes](#page-161-0)**
- **[Framework Map-Reduce](#page-166-0)**

## L'envers du décor

# Déduction naturelle

- · On utilise des séquents.
- On ne manipule pas les hypothèses.

Règles pour la logique minimale

$$
\overline{\Gamma \vdash A} \text{ si } A \in \Gamma
$$

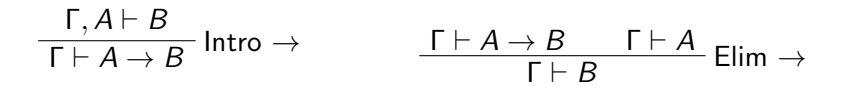
### Preuve de la formule K

$$
\frac{A, B \vdash A}{A \vdash B \to A} \text{Intro} \to \\
\overline{\vdash A \to B \to A} \text{Intro} \to
$$

### Preuve de la formule S

$$
\begin{array}{c}\nA \rightarrow B \rightarrow C, A \rightarrow B, A \vdash A \rightarrow B \rightarrow C \qquad A \rightarrow B \rightarrow C, A \rightarrow B, A \vdash A \\
\hline\nA \rightarrow B \rightarrow C, A \rightarrow B, A \vdash B \rightarrow C\n\end{array} \text{MP} \qquad \dots \text{ X} \dots
$$
\n
$$
\begin{array}{c}\nA \rightarrow B \rightarrow C, A \rightarrow B, A \vdash C \\
\hline\nA \rightarrow B \rightarrow C, A \rightarrow B, A \vdash C\n\end{array} \text{Intrro } \rightarrow
$$
\n
$$
\begin{array}{c}\n\overline{A \rightarrow B \rightarrow C, A \rightarrow B \vdash A \rightarrow C}\n\end{array} \text{Intrro } \rightarrow
$$
\n
$$
\begin{array}{c}\n\overline{A \rightarrow B \rightarrow C \vdash (A \rightarrow B) \rightarrow A \rightarrow C}\n\end{array} \text{Intrro } \rightarrow
$$

X:

$$
\frac{A \rightarrow B \rightarrow C, A \rightarrow B, A \vdash A \rightarrow B \qquad A \rightarrow B \rightarrow C, A \rightarrow B, A \vdash A}{A \rightarrow B \rightarrow C, A \rightarrow B, A \vdash B}
$$
MP

## Règles du ∧

$$
\frac{\Gamma \vdash P \qquad \Gamma \vdash Q}{\Gamma \vdash P \land Q} \text{Intro } \land
$$

$$
\frac{\Gamma \vdash P \land Q}{\Gamma \vdash P} \text{Elim } \land g
$$

$$
\frac{\Gamma \vdash P \land Q}{\Gamma \vdash Q} \text{Elim } \land d
$$

Narboux et Magaud (Unistra) Preuves Assistées par Ordinateur 2018/2019 39 / 177

Règles du ∨

$$
\frac{\Gamma \vdash P}{\Gamma \vdash P \lor Q} \text{Intro } \lor g
$$
\n
$$
\frac{\Gamma \vdash Q}{\Gamma \vdash P \lor Q} \text{Intro } \lor d
$$
\n
$$
\frac{\Gamma \vdash P \lor Q}{\Gamma \vdash P \lor Q} \frac{\Gamma \vdash R}{\Gamma \vdash R} \text{Elim } \lor
$$

Narboux et Magaud (Unistra) Preuves Assistées par Ordinateur 2018/2019 40 / 177

### Règle du  $\neg$

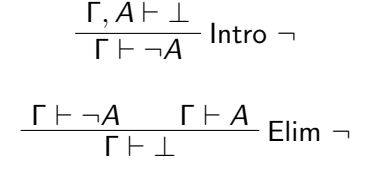

### Remarque

On peut voir  $\neg A$  comme  $A \rightarrow \bot$ .

Règles du L

 $\frac{\Gamma \vdash \bot}{\Gamma \vdash P}$  Elim  $\bot$ 

## Règles du ∀

$$
\frac{\Gamma \vdash A}{\Gamma \vdash \forall x A} \ \forall \ \text{intro} \ (x \text{ n'est pas libre dans } \Gamma)
$$

$$
\frac{\Gamma \vdash \forall x A}{\Gamma \vdash A[x \leftarrow t]} \,\forall \text{ elim}
$$

### Règles du ∃

$$
\frac{\Gamma \vdash A[x \leftarrow t]}{\Gamma \vdash \exists x A} \exists \text{intro}
$$

 $\frac{\Gamma \vdash \exists x \, A(x) \qquad \Gamma, A(x) \vdash B}{\Gamma \vdash B}$  ∃ elim (x n'est pas libre dans Γ ni B)

Convention de nommage

#### Remarque

Les règles sont nommées en les lisant de haut en bas.

### Résumé

| $\Gamma, A \vdash B$     | $\Gamma \vdash A \rightarrow B$ | $\Gamma \vdash A \rightarrow B$ | $\Gamma \vdash A$        | $\Gamma \vdash B$        |                          |                          |                          |                          |                          |                          |                          |                          |                          |                          |                          |                          |                          |                          |                          |                          |                          |                          |                          |                          |                          |                          |                          |                          |                          |                          |                          |                          |                          |                          |                          |                          |                        |
|--------------------------|---------------------------------|---------------------------------|--------------------------|--------------------------|--------------------------|--------------------------|--------------------------|--------------------------|--------------------------|--------------------------|--------------------------|--------------------------|--------------------------|--------------------------|--------------------------|--------------------------|--------------------------|--------------------------|--------------------------|--------------------------|--------------------------|--------------------------|--------------------------|--------------------------|--------------------------|--------------------------|--------------------------|--------------------------|--------------------------|--------------------------|--------------------------|--------------------------|--------------------------|--------------------------|--------------------------|--------------------------|------------------------|
| $\Gamma \vdash P \lor Q$ | Intro \lor g                    | $\Gamma \vdash Q$               | $\Gamma \vdash P \lor Q$ | $\Gamma \vdash P \lor Q$ | $\Gamma \vdash P \lor Q$ | $\Gamma \vdash P \lor Q$ | $\Gamma \vdash P \lor Q$ | $\Gamma \vdash P \lor Q$ | $\Gamma \vdash P \lor Q$ | $\Gamma \vdash P \lor Q$ | $\Gamma \vdash P \lor Q$ | $\Gamma \vdash P \lor Q$ | $\Gamma \vdash P \lor Q$ | $\Gamma \vdash P \lor Q$ | $\Gamma \vdash P \lor Q$ | $\Gamma \vdash P \lor Q$ | $\Gamma \vdash P \lor Q$ | $\Gamma \vdash P \lor Q$ | $\Gamma \vdash P \lor Q$ | $\Gamma \vdash P \lor Q$ | $\Gamma \vdash P \lor Q$ | $\Gamma \vdash P \lor Q$ | $\Gamma \vdash P \lor Q$ | $\Gamma \vdash P \lor Q$ | $\Gamma \vdash P \lor Q$ | $\Gamma \vdash P \lor Q$ | $\Gamma \vdash P \lor Q$ | $\Gamma \vdash P \lor Q$ | $\Gamma \vdash P \lor Q$ | $\Gamma \vdash P \lor Q$ | $\Gamma \vdash P \lor Q$ | $\Gamma \vdash P \lor Q$ | $\Gamma \vdash P \lor Q$ | $\Gamma \vdash P \lor Q$ | $\Gamma \vdash P \lor Q$ | $\Gamma \vdash P \lor Q$ | $\Gamma \vdash P \lor$ |

 $\frac{\Gamma \vdash A}{\Gamma \vdash \forall x A}$   $\forall$  intro  $(x \notin FV(\Gamma))$  $\frac{\Gamma \vdash \forall x A}{\Gamma \vdash A[x \leftarrow t]}$   $\forall$  elim <span id="page-47-0"></span>Liens entre les tactiques Coq et les règles d'inférence

Etant donnée une règle d'inférence R comportant n prémisses de la forme:

$$
\frac{\Gamma_1 \vdash P_1 \, \dots \, \Gamma_n \vdash P_n}{\Gamma \vdash G} \, \mathsf{R}
$$

L'application de la tactique Coq correpondante consiste à transformer le but:

```
Γ ⊢ G
```
en n sous buts:

$$
\begin{aligned} \Gamma_1 \vdash P_1 \\ \cdots \\ \Gamma_n \vdash P_n \end{aligned}
$$

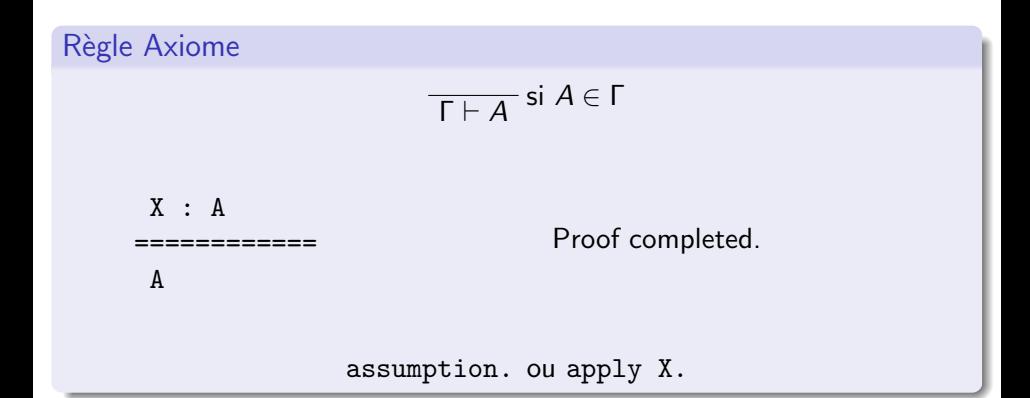

2018/2019 49 / 177

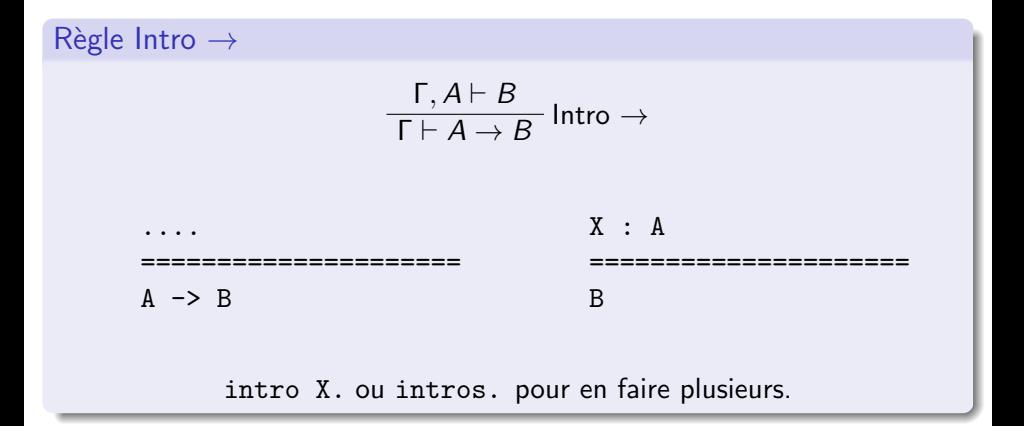

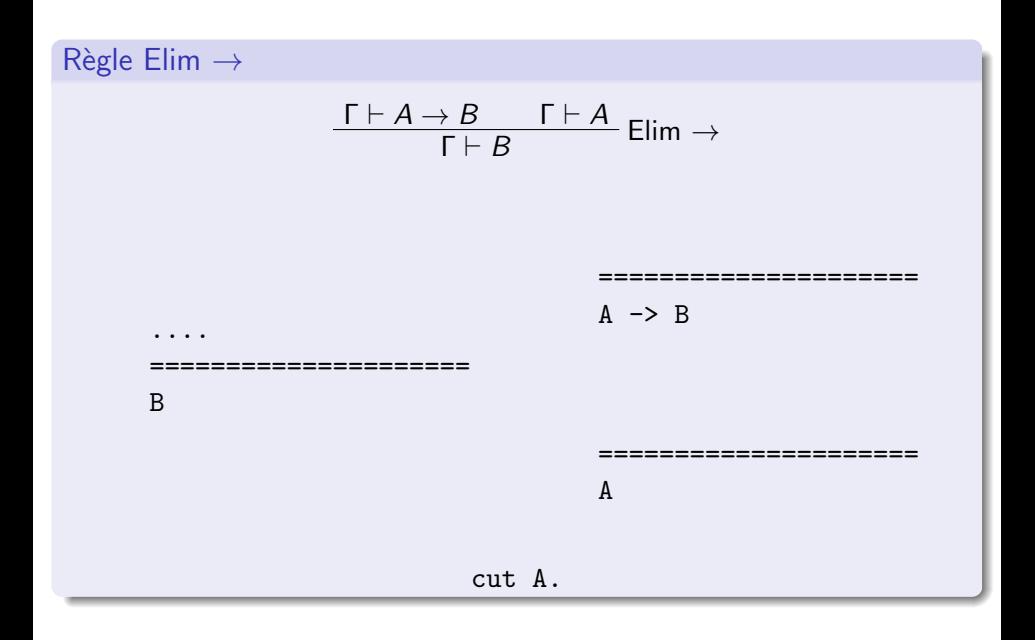

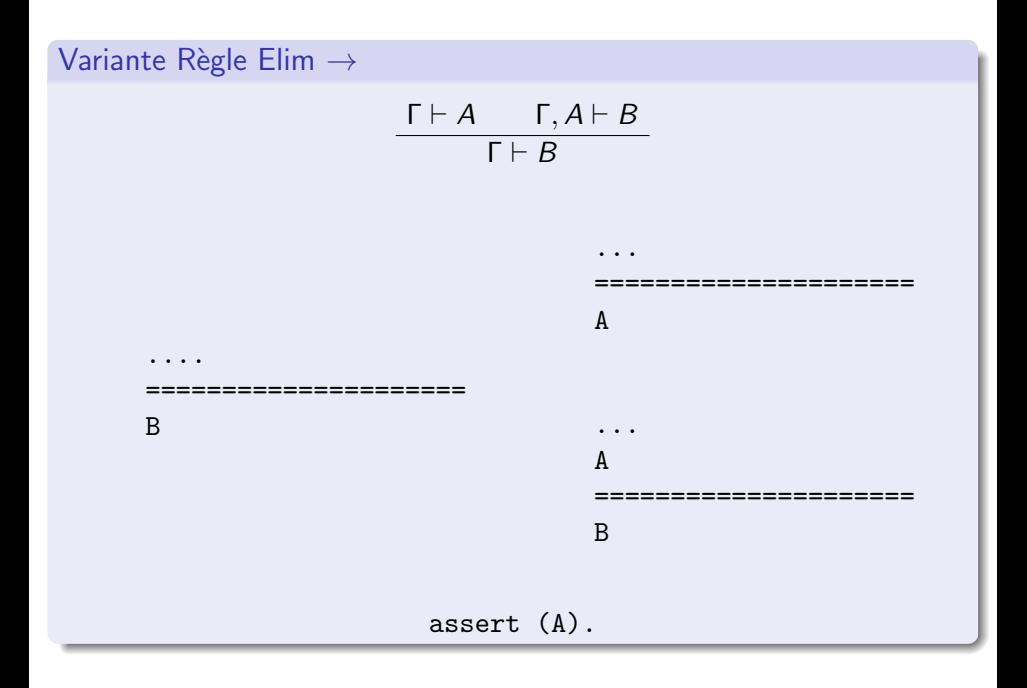

Narboux et Magaud (Unistra)

2018/2019  $52 / 177$ 

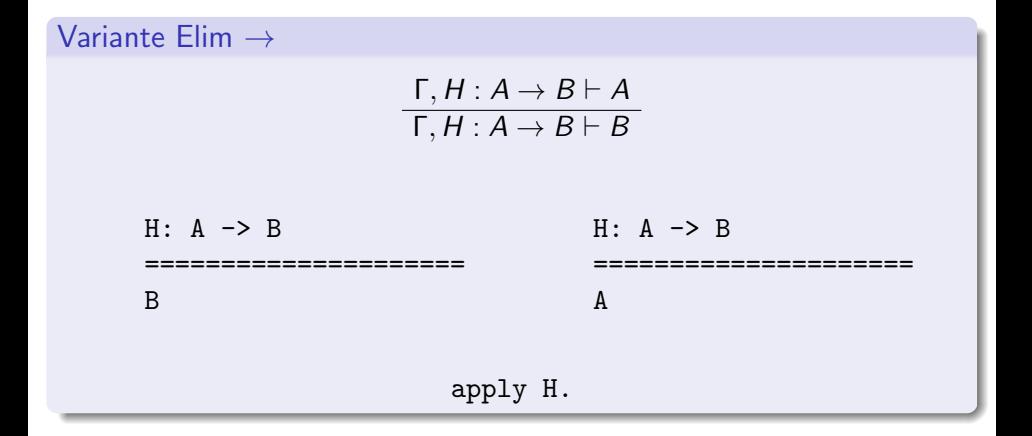

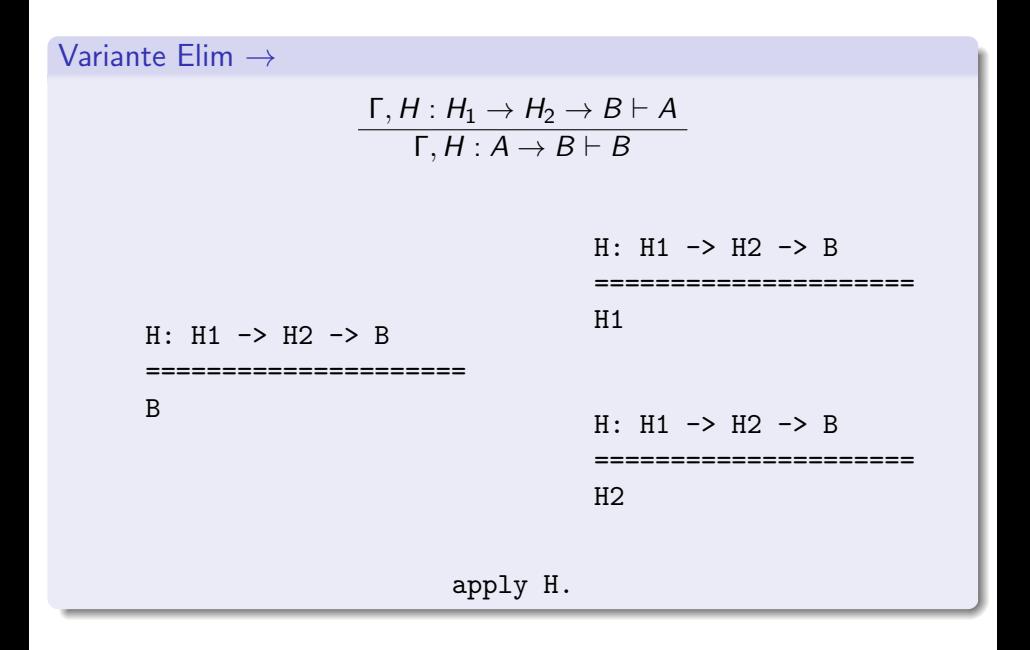

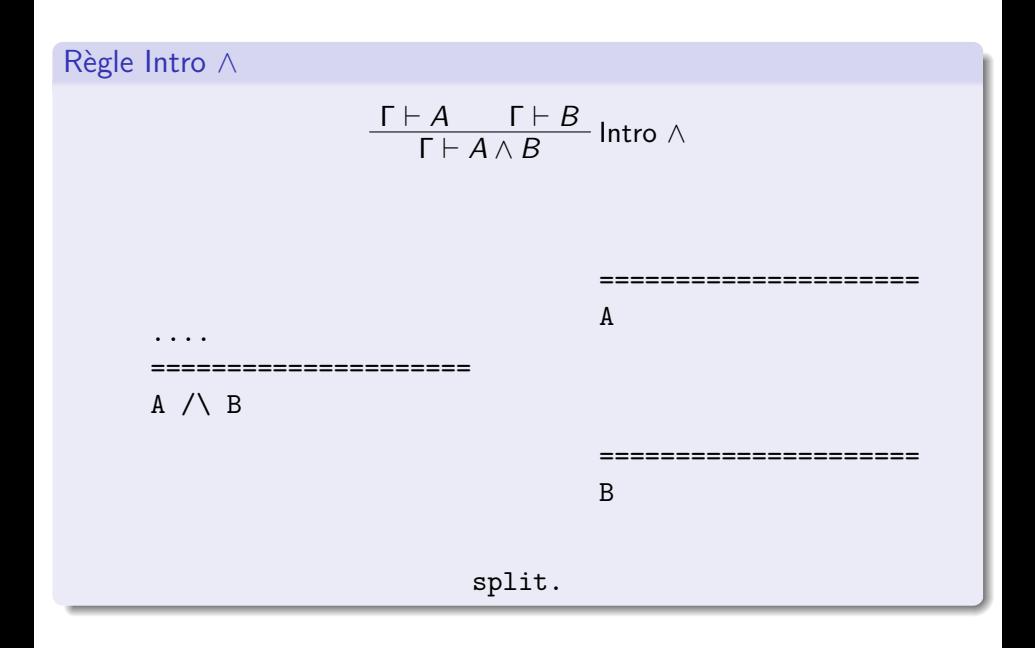

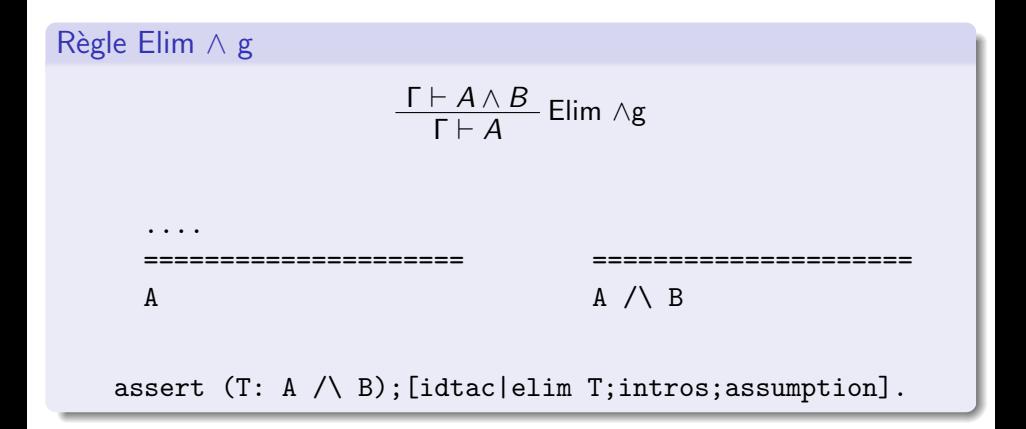

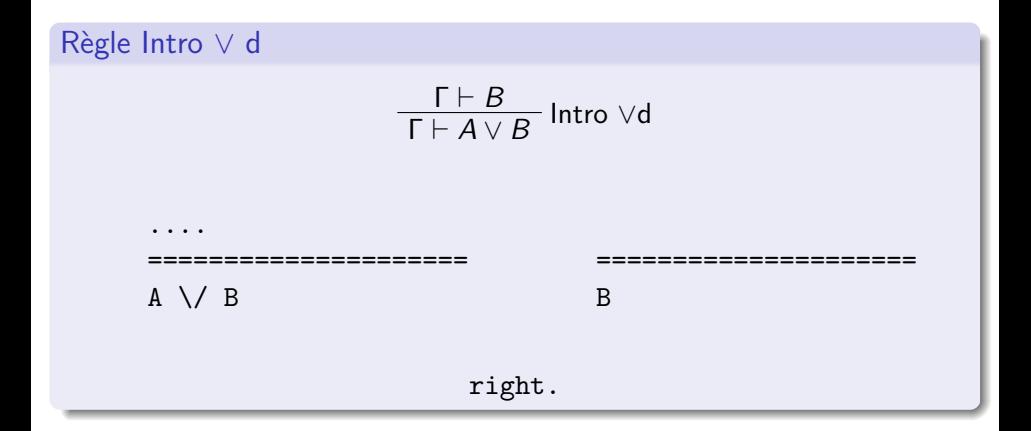

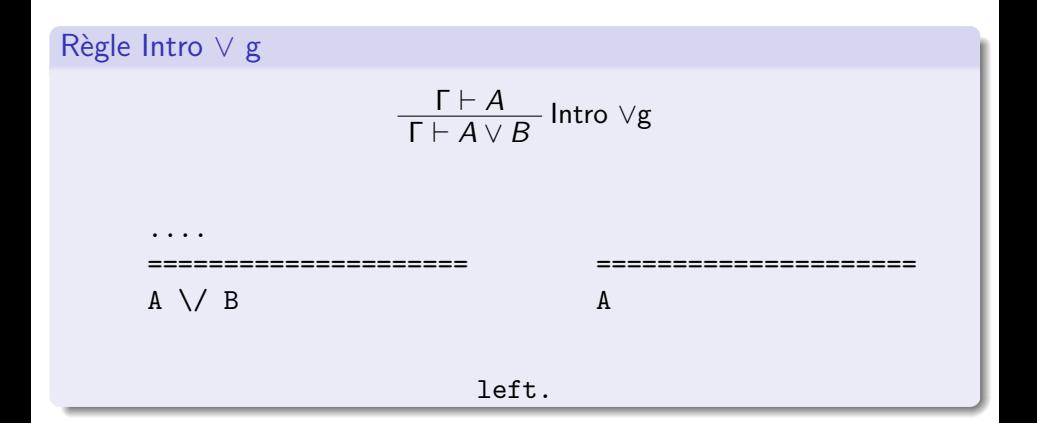

Règle Elim ∨

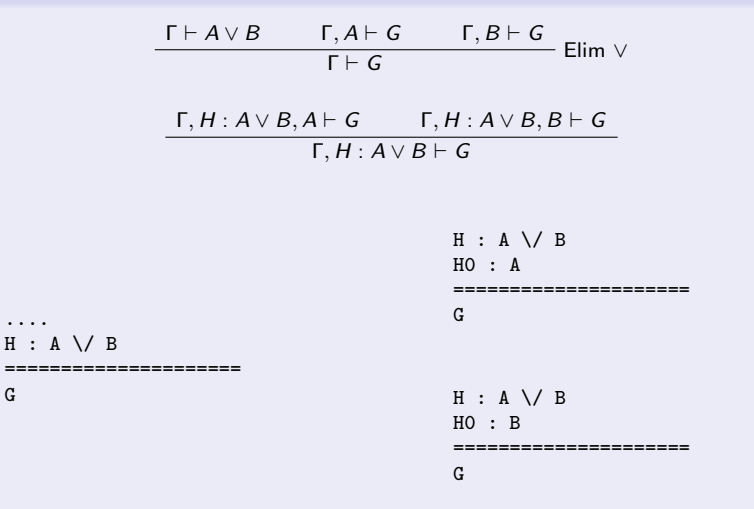

elim H;intro. ou bien destruct H ou bien decompose [or] H.

Narboux et Magaud (Unistra) [Preuves Assist´ees par Ordinateur](#page-0-0) 2018/2019 59 / 177

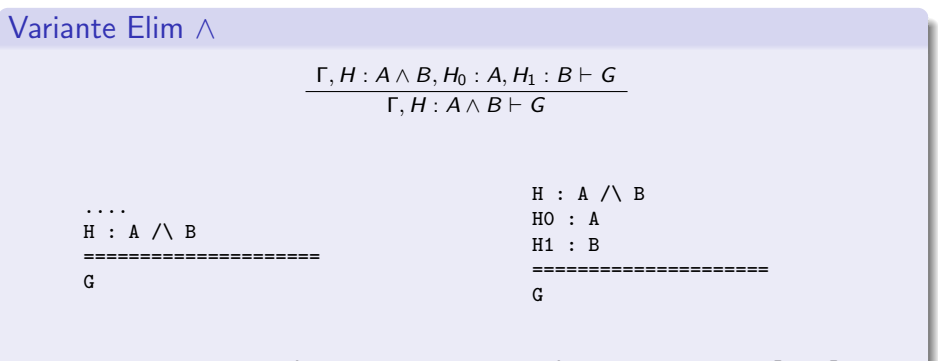

elim H;intro. ou bien destruct H ou bien decompose [and] H.

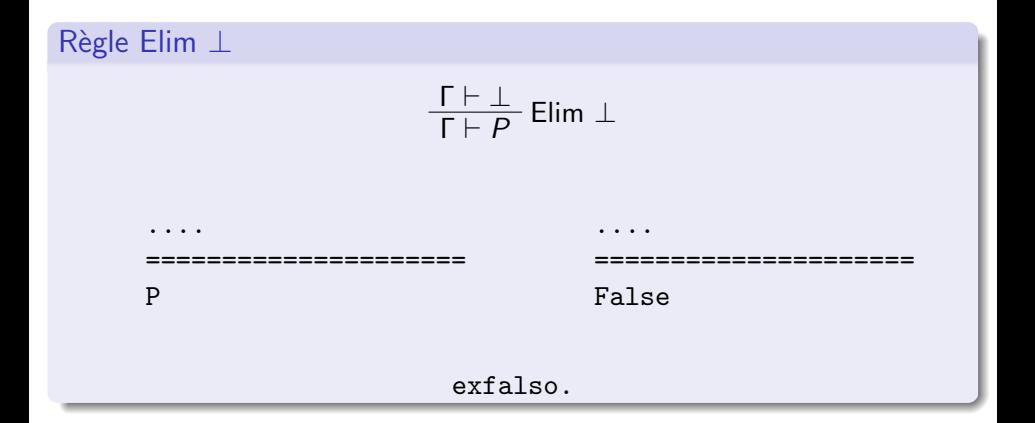

2018/2019  $61 / 177$ 

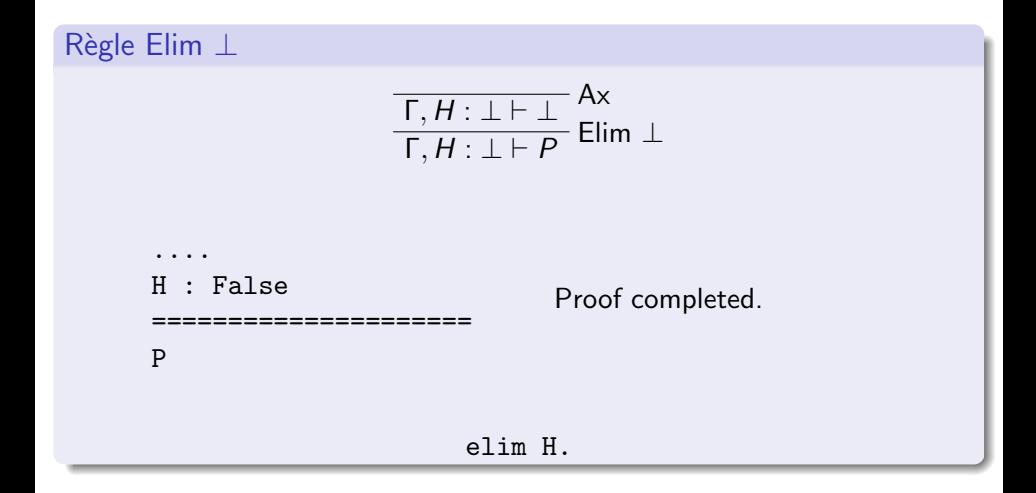

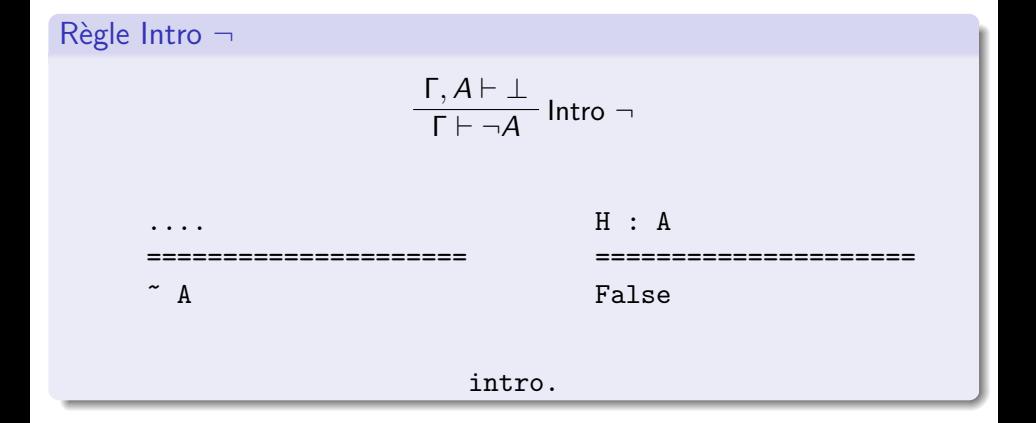

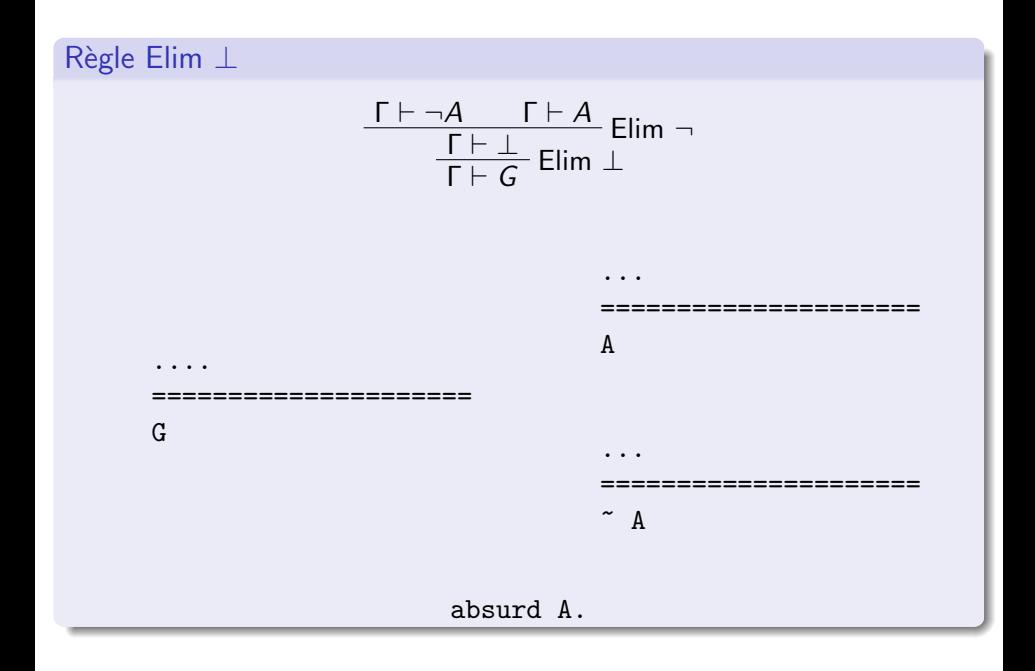

## Quelques tactiques Coq

- intro (introduire dans le context des hypothèses)
- assert (prétendre qu'une proposition est vraie)
- apply (applique un théorème)
- **e** exists (fournir un témoin pour prouver un 'exists')
- decompose [ex] H (exhibe les témoins des 'exists' dans l'hypothèse H)
- decompose [and] H (coupe les 'et' de H)
- decompose [or] H (raisonne par cas sur les 'ou' de H)
- unfold t déplie une définition
- simpl
- **•** reflexivity, symmetry, transitivity
- **o** rewrite, replace ... with

Composition de tactiques

tac0; tac1 applique la tactique tac0 sur le but courant, puis la tactique tac1 sur les  $n$  sous-buts engendrés par la tactique tac0

### Quelques notations

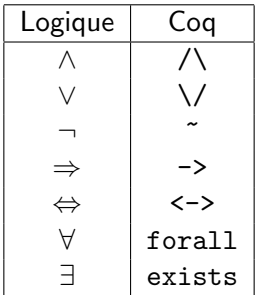

Parenthèses: L'implique est parenthèsé à droite par défaut:  $(A \rightarrow B \rightarrow C)$ signifie  $(A \rightarrow (B \rightarrow C))$ .

## Utilisation de ∀

Quantifier sur les termes

forall  $n : nat, n \geq 0$ 

#### Quantifier sur les propositions

```
forall P Q : Prop, P \setminus / Q -> Q \setminus P
```

```
Quantifier sur les prédicats
nat_ind: forall P : nat \rightarrow Prop,
P \cap -\geq(forall n:nat, P n -> P (S n)) ->
forall n:nat, P n
```
#### Quantifier sur les types

eq\_trans : forall (A : Type) (x y z : A), x = y /\ y = z -> x= fst : forall  $A$   $B$  : Type,  $A * B \rightarrow A$ 

## Prop vs bool

Prop est le type des propositions que l'on prouve. Exemples: True, False, 2<3, forall x, x=x,  $\text{lab } 2 \text{ } 3 = \text{true}$ .

bool est le type des booléens utilisables dans des programmes (dans des if). Exemples: true, false, leb 2 3

```
Compute (leb 2 3).
```
- $=$  true
- : bool

Compute  $(2 \leq 3)$ .

- $= 2 \le 3$
- : Prop

On peut prouver que: forall b: bool, b=true  $\setminus$  b=false. Mais on n'admet pas toujours que: forall P, P  $\setminus$   $\uparrow$  P.

<span id="page-69-0"></span>**[Introduction](#page-3-0)** 

- Déduction naturelle
	- Règles de la déduction naturelle
	- Liens entre les tactiques Coq et la déduction naturelle

### 3 [Logique intuitionniste vs classique](#page-69-0)

- **[Curryfication](#page-81-0)**
- Sémantique de Heyting-Kolmogorov
- 6 [Correspondance de Curry-Howard](#page-90-0)

### Structures de données inductives

- Sans récursion
- Avec récursion
- Prédicats inductifs

### **[Fonctions](#page-141-0)**

- **Fonctions non récursives**
- Fonctions récursives
- **[Fonctions sur les listes](#page-161-0)**
- **[Framework Map-Reduce](#page-166-0)**

### L'envers du décor

## Logique classique vs intuitionniste

Les formules suivantes sont des formules valides en logique classique: tiers exclu  $P \vee \neg P$ 

 $\theta$ elimination de la double négation  $\neg\neg P \rightarrow P$ 

loi de Peirce  $((P \rightarrow Q) \rightarrow P) \rightarrow P$ 

Ces propositions impliquent qu'il y a des démonstrations qui ne construisent pas l'objet satisfaisant la proposition prouvée. Certains mathématiciens ont refusé ces propositions:

- **•** Brouwer,
- $\bullet$  Heyting,  $\dots$

On dit qu'une preuve est constructive si elle n'utilise pas le tiers exclu.

# Propriétés de la logique intuitioniste

### Propriété de la disjonction

D'une preuve de  $A \vee B$  on peut extraire une preuve de A ou une preuve de B

### Propriété du témoin

D'une preuve de  $\exists x, A(x)$  on peut extraire un témoin t et une preuve de  $A(t)$ .
## Exemple de preuve classique

Montrons que :  $\exists x, y \notin \mathbb{Q}, x^y \in \mathbb{Q}$ Considérons  $\sqrt{2}$  $\sqrt{2}$ . <sup>a</sup> Si <sup>√</sup> 2  $\sqrt{2}$  ∈ **Q**. On choisit  $x =$ √ 2 et  $y =$ √ 2. **b** Sinon  $\sqrt{2}$  $\sqrt{2}$   $\notin \mathbb{Q}$ . On choisit  $x =$ √ 2  $\sqrt{2}$  et  $y =$ √ 2.  $x^y = (\sqrt{2})$  $\sqrt{2}$  $\sqrt{2}$ = √ 2  $\sqrt{2} \times \sqrt{2}$  = √  $\overline{2}^2 = 2 \in \mathbb{Q}$ 

En fait, un théorème d'analyse affirme que  $\sqrt{2}$  $\sqrt{2}$  est irrationnel et que c'est le cas "b" qu'il faut choisir, mais la démonstration fondée sur le tiers exclu ne le dit pas.

# Logique propositionnelle classique

On rajoute la règle:

Réduction à l'absurde  $Γ, ¬P ⊢ ⊥$  $\frac{p}{\Gamma + P}$  RAA

Remarque

On aurait pu écrire:

$$
\frac{\Gamma \vdash \neg \neg P}{\Gamma \vdash P} \mathsf{RAA'}
$$

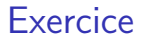

Montrer que cette règle préserve la validité classique.

## **Exercices**

## $\bullet$   $\vdash \neg\neg A \rightarrow A$  $2 \vdash A \lor \neg A$  $\bigodot$   $\vdash ((A \rightarrow B) \rightarrow A) \rightarrow A$

$$
\frac{\overline{\neg\neg A, \neg A \vdash \neg\neg A}}{\neg\neg A, \neg A \vdash \bot}
$$
 elim  $\neg\neg A, \neg A \vdash \bot$   
\n
$$
\frac{\neg\neg A, \neg A \vdash \bot}{\neg\neg A \vdash A}
$$
 RAA  
\n
$$
\frac{\neg\neg A \vdash A}{\vdash \neg\neg A \rightarrow A}
$$
intro  $\rightarrow$ 

$$
\frac{\neg(A \vee \neg A), A \vdash A}{\neg(A \vee \neg A), A \vdash A \vee \neg A}
$$
intro  $\vee g$   
\n
$$
\frac{\neg(A \vee \neg A), A \vdash A}{\neg(A \vee \neg A), A \vdash \bot}
$$
elim  $\bot$   
\n
$$
\frac{\neg(A \vee \neg A), A \vdash \bot}{\neg(A \vee \neg A), A \vdash \bot}
$$
intro  $\bot$   
\n
$$
\frac{\neg(A \vee \neg A) \vdash \neg A}{\neg(A \vee \neg A)} \text{intro } \bot
$$
  
\n
$$
\frac{\neg(A \vee \neg A) \vdash \bot}{\neg(A \vee \neg A) \vdash A \vee \neg A}
$$
into  $\vee d$   
\n
$$
\frac{\neg(A \vee \neg A) \vdash \bot}{\vdash A \vee \neg A}
$$
RA

(<sup>A</sup> → <sup>B</sup>) → <sup>A</sup>, ¬<sup>A</sup> ` ¬<sup>A</sup> (<sup>A</sup> → <sup>B</sup>) → <sup>A</sup>, ¬<sup>A</sup> ` (<sup>A</sup> → <sup>B</sup>) → <sup>A</sup> Γ, ¬A, <sup>A</sup> ` <sup>A</sup> Γ, ¬A, <sup>A</sup> ` ¬<sup>A</sup> elim ¬ (<sup>A</sup> → <sup>B</sup>) → <sup>A</sup>, ¬A, <sup>A</sup> ` ⊥ elim ⊥ (<sup>A</sup> → <sup>B</sup>) → <sup>A</sup>, ¬A, <sup>A</sup> ` <sup>B</sup> intro <sup>→</sup> (<sup>A</sup> <sup>→</sup> <sup>B</sup>) <sup>→</sup> <sup>A</sup>, <sup>¬</sup><sup>A</sup> ` <sup>A</sup> <sup>→</sup> <sup>B</sup> elim <sup>→</sup> (<sup>A</sup> <sup>→</sup> <sup>B</sup>) <sup>→</sup> <sup>A</sup>, <sup>¬</sup><sup>A</sup> ` <sup>A</sup> elim ⊥ (<sup>A</sup> → <sup>B</sup>) → <sup>A</sup>, ¬<sup>A</sup> ` ⊥ RAA (<sup>A</sup> → <sup>B</sup>) → <sup>A</sup> ` <sup>A</sup> Intro <sup>→</sup> ` ((<sup>A</sup> <sup>→</sup> <sup>B</sup>) <sup>→</sup> <sup>A</sup>) <sup>→</sup> <sup>A</sup>

Par défaut Cog travaille en logique intuitionniste. Pour utiliser le tiers-exclu il faut rajouter l'axiome avec la commande:

Require Export Classical.

<span id="page-81-0"></span>**[Introduction](#page-3-0)** 

#### Déduction naturelle

- Règles de la déduction naturelle
- Liens entre les tactiques Coq et la déduction naturelle
- [Logique intuitionniste vs classique](#page-69-0)

## **[Curryfication](#page-81-0)**

- Sémantique de Heyting-Kolmogorov
- 6 [Correspondance de Curry-Howard](#page-90-0)

### Structures de données inductives

- Sans récursion
- Avec récursion
- Prédicats inductifs

### **[Fonctions](#page-141-0)**

- **Fonctions non récursives**
- Fonctions récursives
- **[Fonctions sur les listes](#page-161-0)**
- **[Framework Map-Reduce](#page-166-0)**

## L'envers du décor

## **Exercice**

Montrer que la formule suivante est valide / prouvable :

$$
(A \to (B \to C)) \leftrightarrow (A \land B \to C)
$$

#### Remarque:

 $\rightarrow$  est associatif à droite, on aurait pu écrire:

$$
(A \to B \to C) \leftrightarrow (A \land B \to C)
$$

# Curryfication

### Définition

La curryfication consiste à transformer une fonction qui prend plusieurs arguments en une fonction qui prend un seul argument et qui retourne une fonction qui prend en arguments les arguments restants.

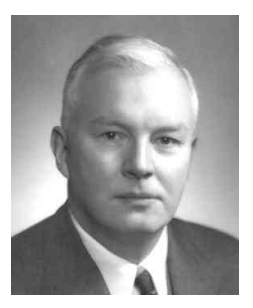

Remarque: cette opération porte le nom de Haskell Curry (1900-1982).

# Exemple

### En Caml

Au lieu d'écrire:

# let  $f(x,y) = x + y;$ ; val  $f : int * int \rightarrow int = \langle fun \rangle$ 

On écrit:

# let f  $x = fun y \rightarrow x + y$ ;; val  $f : int \rightarrow int \rightarrow int = \langle fun \rangle$ 

ou bien

```
# let f x y = x + y;;
val f : int \rightarrow int \rightarrow int = \langle fun \rangle
```
# Exemple

### En Coq

On utilise la curryfication quand on écrit des fonctions ou des théorèmes. On écrira plutôt:

```
Lemma toto: forall p q : R, p > 0 \rightarrow q > 0 \rightarrow p * q > 0.
```
que:

```
Lemma toto: forall p q : R, p > 0 \land q > 0 \rightarrow p * q > 0.
```
# Pourquoi ?

Pourquoi utiliser la curryfication ? Afin de pouvoir réaliser des applications partielles plus facilement.

<span id="page-87-0"></span>**[Introduction](#page-3-0)** 

#### Déduction naturelle

- Règles de la déduction naturelle
- Liens entre les tactiques Coq et la déduction naturelle
- [Logique intuitionniste vs classique](#page-69-0)
- **[Curryfication](#page-81-0)**

## Sémantique de Heyting-Kolmogorov

- 6 [Correspondance de Curry-Howard](#page-90-0)
- Structures de données inductives
	- Sans récursion
	- Avec récursion
- Prédicats inductifs

### **[Fonctions](#page-141-0)**

- **Fonctions non récursives**
- Fonctions récursives
- **[Fonctions sur les listes](#page-161-0)**
- **[Framework Map-Reduce](#page-166-0)**

## L'envers du décor

# Sémantique de Heyting-Kolmogorov

La sémantique de Heyting-Kolmogorov consiste à donner une interprétation fonctionnelle des démonstrations.

- $\bullet$  Une preuve de  $A \rightarrow B$  est une *fonction* qui, à partir d'une preuve de A donne une preuve de B.
- Une preuve de  $A \wedge B$  est une *paire* composée d'une preuve de A et d'une preuve de B.
- Une preuve de  $A \vee B$  est une paire  $(i, p)$  avec  $(i = 0$  et p une preuve de A) ou  $(i = 1$  et p une preuve de B).
- $\bullet$  Une preuve de  $\forall x.A$  est une fonction qui, pour chaque objet t construit un objet de type  $A[x := t]$ .

Cette interprétation consiste à *calculer avec des preuves*. Cela paraît très proche de la programmation fonctionnelle et du  $\lambda$ -calcul.

# Exemple

#### Exemple du point de vue type:

### Si  $H$  est de type  $A \to B$  et  $H'$  est de type  $A$ alors  $H H'$  est de type  $B$ .

Exemple du point de vue preuve:

Si H est une preuve de  $A \rightarrow B$  et H' est une preuve de A alors H  $H'$  est une preuve de  $B$ .

<span id="page-90-0"></span>**[Introduction](#page-3-0)** 

#### Déduction naturelle

- Règles de la déduction naturelle
- Liens entre les tactiques Coq et la déduction naturelle
- [Logique intuitionniste vs classique](#page-69-0)
- **[Curryfication](#page-81-0)**

### Sémantique de Heyting-Kolmogorov

### 6 [Correspondance de Curry-Howard](#page-90-0)

- Structures de données inductives
	- Sans récursion
	- Avec récursion
- Prédicats inductifs

### **[Fonctions](#page-141-0)**

- **Fonctions non récursives**
- Fonctions récursives
- **[Fonctions sur les listes](#page-161-0)**
- **[Framework Map-Reduce](#page-166-0)**

## L'envers du décor

Correspondance de Curry-Howard I

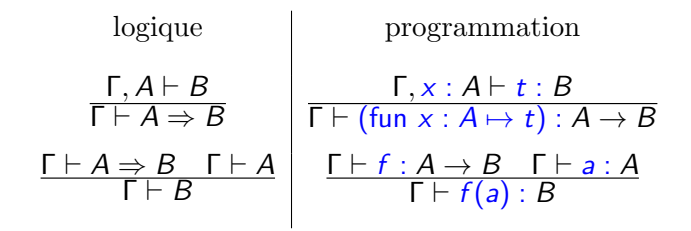

Correspondance de Curry-Howard II

| $\Gamma \vdash A$         | $\Gamma \vdash B$                   | $\Gamma \vdash a : A$ | $\Gamma \vdash b : B$ |
|---------------------------|-------------------------------------|-----------------------|-----------------------|
| $\Gamma \vdash A \land B$ | $\Gamma \vdash (a, b) : A \times B$ |                       |                       |
| $\Gamma \vdash A$         | $\Gamma \vdash t : A \times B$      |                       |                       |
| $\Gamma \vdash A \land B$ | $\Gamma \vdash \text{fst } t : A$   |                       |                       |
| $\Gamma \vdash B$         | $\Gamma \vdash \text{snd } t : B$   |                       |                       |

Correspondance de Curry-Howard III

$$
\begin{array}{c|c|c}\n & \Gamma \vdash A & \Gamma \vdash a:A \\
\hline\n\Gamma \vdash A \lor B & \Gamma \vdash inla:A+B \\
 & \Gamma \vdash B & \Gamma \vdash b:B \\
\hline\n\Gamma \vdash A \lor B & \Gamma \vdash inr b:A+B \\
 & \Gamma \vdash a \lor B \vdash A \vdash C \\
 & \Gamma \vdash C & \\
 & \Gamma \vdash C\n\end{array}
$$
\n
$$
\begin{array}{c|c|c}\n\Gamma \vdash m:A \lor B & \Gamma, x:A \vdash t:C & \Gamma, x:B \vdash u:C \\
 & \Gamma \vdash case \text{ m of } in(a) \implies t \mid inr(a) \implies u:C\n\end{array}
$$

Narboux et Magaud (Unistra) Preuves Assistées par Ordinateur 2018/2019 94 / 177

## Règles de simplification

$$
fst(A, B) = A
$$
  
\n
$$
sad(A, B) = B
$$
  
\n
$$
case (inl m) of inl(a) => t|inr(a) => u = t[x := m]
$$
  
\n
$$
case (inr m) of inl(a) => t|inr(a) => u = u[x := m]
$$

# Correspondance de Curry-Howard

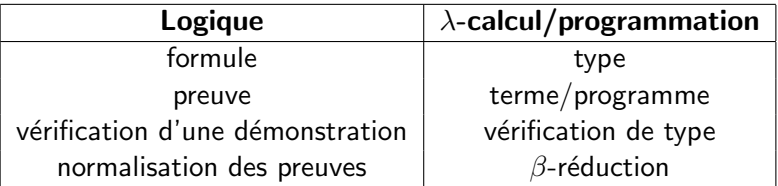

## **Extraction**

Le mécanisme d'extraction transforme un terme Coq en un objet Caml.

#### Exemple:

```
Inductive list (A : Type) :=
  nil : list A
 | cons : A -> list A -> list A
Definition length (A : Type) :=
 fix length l :=match l with
  | nil \Rightarrow 0
  | \therefore 1' => S (length 1')
 end.
                                       type 'a list =
                                       | Nil
                                       | Cons of 'a * 'a list
                                       let rec length = function
                                       | Nil -> O
                                       | Cons (y, 1') \rightarrowS (length l')
```
# Retour sur la correspondance de Curry-Howard à travers la curryfication

Definition curry A B C  $(f:(A * B) \rightarrow C)$  $(x:A)$   $(y:B) := f(x,y)$ .

```
Lemma curry_prop: forall A B C : Type,
             (A * B \rightarrow C) \rightarrow A \rightarrow B \rightarrow C.
Proof.
 intros A B C f x y.
 apply f.
 split.
 apply x.
 apply y.
Defined.
```

```
Print curry_prop.
```
On obtient:

```
curry_prop =
fun (A B C : Type) (f : A * B \rightarrow C)(x : A) (y : B) \Rightarrow f (x, y): forall A B C : Type,
                    (A * B \rightarrow C) \rightarrow A \rightarrow B \rightarrow C
```

```
Lemma uncurry_prop : forall A B C : Type,
(A \rightarrow B \rightarrow C) \rightarrow (A * B \rightarrow C).
Proof.
intros A B C f p.
elim p.
intros a b.
apply f.
apply a.
apply b.
Defined.
```
Extraction uncurry\_prop.

On obtient:

```
let uncurry_prop f = function
\vert x, x0 -> f x x0
```
## Exemple de construction d'un terme de preuve

Construire une preuve, sous forme d'un terme de la formule suivante:  $A \rightarrow (A \rightarrow B) \rightarrow B$ .

- **•** En faire une formule close, à savoir  $\forall AB : Prop, A \rightarrow (A \rightarrow B) \rightarrow B$ .
- $\bullet$  On ne reste plus qu'à construire un terme du  $\lambda$ -calcul dont le type est le suivant :  $\forall A \ B$  : Prop,  $A \rightarrow (A \rightarrow B) \rightarrow B$ .
	- $\triangleright$  Ce sera une fonction avec pour arguments A, B, H<sub>1</sub> et H<sub>2</sub> et pour corps un terme de type B construit à partir de A, B,  $H_1$  et  $H_2$ . fun  $(A:Prop)$   $(B:Prop)$   $(H1:A)$   $(H2:A->B) \Rightarrow ... :B$
	- $\triangleright$  Une manière de construire un objet de type B est de prendre l'objet H1 de type A et de lui appliquer l'objet (de type fonctionnel)  $H_2$ . Cela donne le terme (applicatif)  $(H_2 H_1)$ .
	- $\triangleright$  Un terme de preuve possible pour  $\forall AB : Prop, A \rightarrow (A \rightarrow B) \rightarrow B$  est donc fun  $(A:Prop)$   $(B:Prop)$   $(H1:A)$   $(H2:A->B) \Rightarrow (H2:H1)$ .

## **Exercices**

#### On se donne:

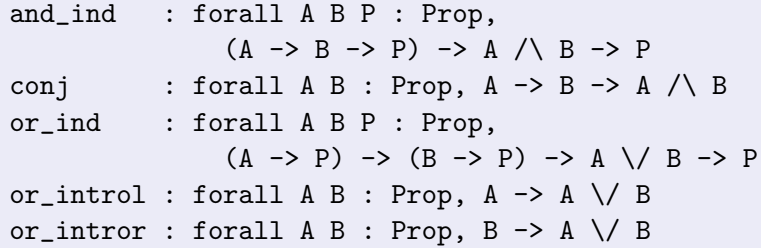

Construire le terme de preuve pour les types suivants:

$$
\begin{array}{c}\n\bullet (A \to B \to C) \to (A \to B) \to A \to C \\
\bullet (A \to B) \to (B \to C) \to (A \to C)\n\end{array}
$$

$$
\bullet \ \ A \wedge B \to B \wedge A
$$

- $\bullet$   $A \wedge B \rightarrow A \vee B$
- $A \vee B \rightarrow B \vee A$

<span id="page-103-0"></span>**[Introduction](#page-3-0)** 

- Déduction naturelle
	- Règles de la déduction naturelle
	- Liens entre les tactiques Coq et la déduction naturelle
- [Logique intuitionniste vs classique](#page-69-0)
- **[Curryfication](#page-81-0)**
- Sémantique de Heyting-Kolmogorov
	- 6 [Correspondance de Curry-Howard](#page-90-0)
- Structures de données inductives
	- Sans récursion
	- Avec récursion
	- Prédicats inductifs

### **[Fonctions](#page-141-0)**

- **Fonctions non récursives**
- Fonctions récursives
- **[Fonctions sur les listes](#page-161-0)**
- **[Framework Map-Reduce](#page-166-0)**

## L'envers du décor

# Types inductifs

Coq est basé sur un formalisme appelé Calcul des Constructions avec types Inductifs.

Les définitions inductives consistent à:

- se donner des éléments de base
- · et des règles pour construire de nouveaux éléments à partir d'éléments déjà connus.

# Premier exemple (sans récursion)

Inductive mois : Set := | Janvier : mois | Fevrier : mois Mars : mois | Avril : mois Mai : mois | Juin : mois | Juillet : mois | Aout : mois Septembre : mois Octobre : mois Novembre : mois Decembre : mois.

# Définition d'une fonction par filtrage

```
Definition mois_suivant (m:mois) : mois :=
match m with
```
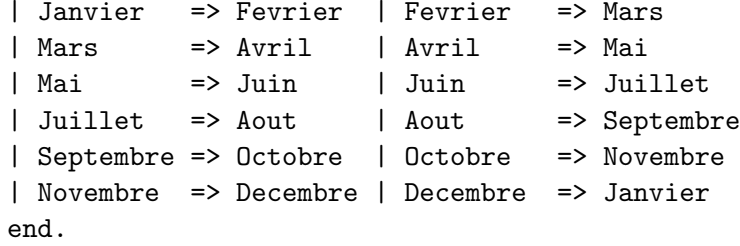
- Comment calculer avec cette fonction? Eval compute in (mois\_suivant Mars).
- Comment voir le code de cette fonction ? Print mois\_suivant.

## Définition du mois précédent

```
Definition mois_precedent (m:mois) : mois :=
match m with
```
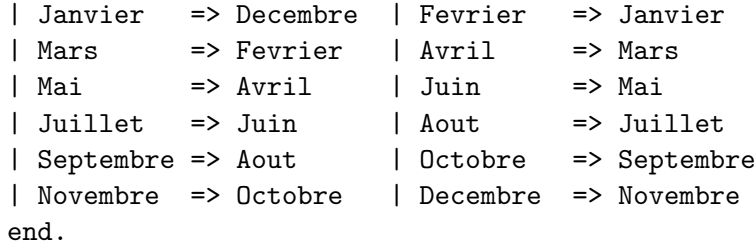

### Premier lemme

Eval compute in (mois\_precedent (mois\_suivant Janvier)).

```
Lemma mois_prec_suiv : forall m:mois,
     mois_precedent (mois_suivant m)=m.
Proof.
intros m.
elim m;
simpl;
reflexivity.
Qed.
```
## elim

12 subgoals m : mois \_\_\_\_\_\_\_\_\_\_\_\_\_\_\_\_\_\_\_\_\_\_\_\_\_\_\_\_\_\_\_\_\_\_\_\_\_\_(1/12) mois\_precedent (mois\_suivant Janvier) = Janvier \_\_\_\_\_\_\_\_\_\_\_\_\_\_\_\_\_\_\_\_\_\_\_\_\_\_\_\_\_\_\_\_\_\_\_\_\_\_(2/12) mois\_precedent (mois\_suivant Fevrier) = Fevrier \_\_\_\_\_\_\_\_\_\_\_\_\_\_\_\_\_\_\_\_\_\_\_\_\_\_\_\_\_\_\_\_\_\_\_\_\_\_(3/12) mois\_precedent (mois\_suivant Mars) = Mars ... \_\_\_\_\_\_\_\_\_\_\_\_\_\_\_\_\_\_\_\_\_\_\_\_\_\_\_\_\_\_\_\_\_\_\_\_\_\_(12/12) mois\_precedent (mois\_suivant Decembre) = Decembre

# simpl

m : mois \_\_\_\_\_\_\_\_\_\_\_\_\_\_\_\_\_\_\_\_\_\_\_\_\_\_\_\_\_\_\_\_\_\_\_\_\_\_(1/12) mois\_precedent (mois\_suivant Janvier) = Janvier  $\rightarrow$  simpl  $\rightarrow$ 

m : mois

\_\_\_\_\_\_\_\_\_\_\_\_\_\_\_\_\_\_\_\_\_\_\_\_\_\_\_\_\_\_\_\_\_\_\_\_\_\_

Janvier = Janvier

### Raisonnement par cas

mois\_ind : forall P : mois -> Prop, P Janvier -> P Fevrier -> P Mars -> P Avril -> P Mai -> P Juin -> P Juillet -> P Aout -> P Septembre -> P Octobre -> P Novembre -> P Decembre -> forall m : mois, P m

### Autre exemple:

```
Inductive bool : Type :=
  | true : bool
  | false : bool.
```
## Aparté: l'égalité en Coq

```
Check eq.
eq : forall A : Type, A -> A -> Prop
Check refl_equal.
refl_equal : forall (A : Type) (x : A), x = x
```
- C'est un type polymorphe (A:Type). Cela signifie que l'on a une relation d'égalité générique dont le premier argument est le type des éléments à comparer.
- L'égalité est une relation réflexive, symétrique et transitive. Ces propriétés sont utilisables grâce aux tactiques reflexivity, symmetry et transitivity t.

## Egalité de Leibniz

```
Check eq_ind.
  eq_ind : forall (A : Type) (x : A) (P : A \rightarrow Prop),
P x \rightarrow forall y : A, x = y \rightarrow P y
```
# Les tactiques pour l'égalité

- **•** rewrite
- **•** rewrite in
- **•** replace with
- o replace with in
- subst

## Aparté: Les sortes

Une sorte est un type pour les types.

Les propositions A, B, etc. sont des types (ceux de leurs termes de preuves).

Ces types sont de type Prop.

On dit que A, B, etc. sont de sorte Prop.

D'un autre coté, les booléens bool, les entiers nat sont des types dont le type est Set.

Set et Prop sont de type Type.

Set là où l'on calcule

Prop là où l'on raisonne

<span id="page-119-0"></span>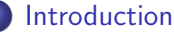

### Déduction naturelle

- Règles de la déduction naturelle
- Liens entre les tactiques Coq et la déduction naturelle
- 3 [Logique intuitionniste vs classique](#page-69-0)
- **[Curryfication](#page-81-0)**
- Sémantique de Heyting-Kolmogorov
- 6 [Correspondance de Curry-Howard](#page-90-0)
- Structures de données inductives
	- Sans récursion
	- Avec récursion
	- Prédicats inductifs
- **[Fonctions](#page-141-0)** 
	- **Fonctions non récursives**
	- Fonctions récursives
	- **[Fonctions sur les listes](#page-161-0)**
	- **[Framework Map-Reduce](#page-166-0)**

## L'envers du décor

- **1** L'élément appelé zéro et noté: 0, est un entier naturel.
- $\bullet$  Si n est un entier naturel alors son successeur noté S(n) est un entier naturel.

Autre notation:  $P$  :  $= 0$  | S P

# Coq vs OCaml

# Coq Inductive nat : Set := O : nat  $| S : nat \rightarrow nat.$

### Caml

type nat = O

| S of nat

# Récursion/Induction sur nat

```
forall P : nat -> Prop,
        P \cap -\gt(forall n : nat, P n \rightarrow P (S n)) \rightarrowforall n : nat, P n
```
- Quantification universelle sur une propriété P: nat  $\rightarrow$  Prop
- Conclusion : forall n : nat, P n
- $\bullet$  2 cas:
	- **1** cas de base
	- 2 récurrence

#### forall n : nat, P n

### n : nat  $I$ Hn :  $P(n)$ -------------- $P(S(n))$

\_\_\_\_\_\_\_\_\_\_\_\_\_\_\_\_

P 0

En Coq, un principe d'induction est automatiquement associé à chaque définition inductive.

### Autre exemple: les listes

#### Coq

Inductive list : Set := Nil : list | Cons : nat -> list -> list.

### Caml

type list = Nil | Cons of int\*list

# Principe d'induction

```
Check list ind.
list_ind
  : forall P : list -> Prop,
    P Nil ->
    (forall (n : nat) (1 : list), P 1 \rightarrow P (Cons n 1)) ->
    forall l : list, P l
```
### Les constructeurs sont distincts

Pour cela, on dispose d'une tactique spécifique discrimate.

```
Lemma Mars_Fev : Mars<>Fevrier.
intro H; discriminate.
Qed.
```

```
Lemma zero_succ : forall n:nat, \tilde{ } (S n)=0.
intros n H; discriminate H.
Qed.
```
### Les constructeurs sont injectifs

Pour cela, on dispose d'une tactique spécifique injection.

```
Lemma test_injection: forall x y, S x = S y -> x=y.
Proof.
intros.
injection H.
intro.
assumption.
Qed.
```
# Listes polymorphes

Inductive list (A:Set) : Set := nil : list A | cons : A -> list A -> list A.

nil et cons ont un paramètre supplémentaire : A:Set. Pour définir la liste  $[1:2]$  on obtient:

```
cons nat 1 (cons nat 2 (nil nat )).
```
Coq autorise les arguments implicites:

Implicit Arguments nil. Implicit Arguments cons.

On peut alors écrire:

```
cons 1 (cons 2 nil ).
```
Et avec les notations:

1::2::nil.

<span id="page-130-0"></span>**[Introduction](#page-3-0)** 

- Déduction naturelle
	- Règles de la déduction naturelle
	- Liens entre les tactiques Coq et la déduction naturelle
- [Logique intuitionniste vs classique](#page-69-0)
- **[Curryfication](#page-81-0)**
- Sémantique de Heyting-Kolmogorov
- 6 [Correspondance de Curry-Howard](#page-90-0)
- Structures de données inductives
	- Sans récursion
	- Avec récursion
	- Prédicats inductifs

### **[Fonctions](#page-141-0)**

- **Fonctions non récursives**
- Fonctions récursives
- **[Fonctions sur les listes](#page-161-0)**
- **[Framework Map-Reduce](#page-166-0)**

### L'envers du décor

## Prédicats inductifs

Un prédicat inductif est une propriété définie inductivement.

## Exemple: parité

### Définition inductive

```
Inductive even : nat \rightarrow Prop :=
  | even_O : even 0
  | even_SS : forall m : nat, even m -> even (S (S m)).
```
#### Définition classique

```
Definition even' n := exists k, n = 2*k.
```
### Connection

Lemma  $11$  : forall n, even n  $\rightarrow$  even' n.

# Définitions mutuellement récursives

### Exemple

```
Inductive even : nat \rightarrow Prop :=
  | even_O : even 0
  | even_S : forall n, odd n -> even (S n)
with odd : nat \rightarrow Prop :=
    odd_S : forall n, even n -> odd (S n).
```
## Exemple: ≤

#### Définition inductive

Inductive le  $(n : nat) : nat \rightarrow Prop :=$ le\_n : le n n | le\_S : forall m : nat, le n m -> le n (S m).

#### Définition classique

Definition le (n m: nat) : Prop := exists p:nat, m=n+p.

### Raisonnement par cas

#### inversion

```
Lemma toto : forall n,
le n 1 \rightarrow n = 1 \setminus n = 0.
Proof.
intros.
inversion H.
left.
reflexivity.
inversion H1.
right.
reflexivity.
Qed.
```
### Deux cas:

2 subgoals n : nat H : le n 1  $HO : n = 1$ \_\_\_\_\_\_\_\_\_\_\_\_\_\_\_\_\_\_\_\_\_\_\_\_\_\_\_\_\_\_\_\_\_\_\_\_\_\_(1/2)  $1 = 1 \ \sqrt{1} = 0$ n : nat H : le n 1 m : nat H1 : le n 0  $HO : m = 0$ \_\_\_\_\_\_\_\_\_\_\_\_\_\_\_\_\_\_\_\_\_\_\_\_\_\_\_\_\_\_\_\_\_\_\_\_\_\_(2/2)  $n = 1 \ \sqrt{n} = 0$ 

### inversion clear

```
Lemma toto : forall n,
le n 1 \rightarrow n = 1 \setminus n = 0.
Proof.
intros.
inversion_clear H.
left.
reflexivity.
inversion_clear H0.
right.
reflexivity.
Qed.
```
# Conseils

• Quand un argument peut être représenté sous forme d'un paramètre, il vaut mieux le faire cela rend les inductions plus simples.

```
Inductive le (n : nat) : nat \rightarrow Prop :=le_n : le n n
 | le_S : forall m : nat, le n m -> le n (S m).
vs
Inductive le : nat \rightarrow nat \rightarrow Prop :=
   le_n : le n n
 | le_S : forall m : nat, le n m -> le n (S m).
```
- Il est parfois utile d'avoir plusieurs versions d'une même définition inductive, cela permet d'avoir plusieurs schémas de preuve possibles.
- Tester vos prédicats sur des cas positifs et négatifs.

# Exercice: clôture transitive-réflexive d'une relation R

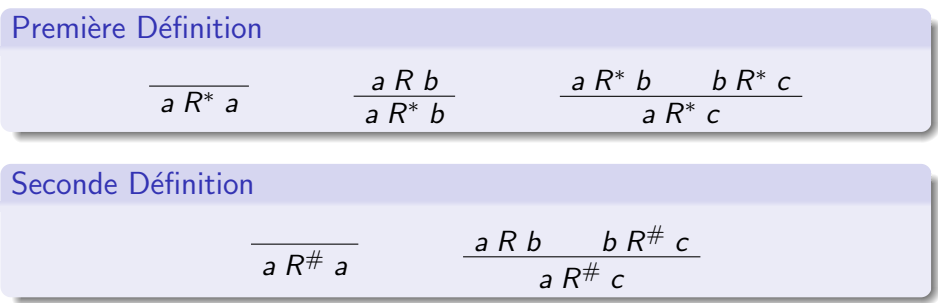

- **1** Donner des prédicats inductifs correspondants à ces 2 définitions.
- **2** Montrer que si  $R$  est symétrique alors  $R^*$  aussi.
- <sup>3</sup> On veut montrer que les deux définitions sont équivalentes.
	- **■** Montrer que  $\forall a \ b$ ,  $a \ R^{\#} \ b \rightarrow a \ R^* \ b$ .
	- **■** Montrer que  $\forall a \ b$ ,  $a \ R \ b \rightarrow a \ R^{\#} \ b$ .
	- $\, {\bf 3} \,$  Montrer que  $R ^ {\#}$  est transitive.
	- **•** En déduire que  $\forall a, b, a \in \mathbb{R}^*$  b  $\rightarrow$  a  $\mathbb{R}^{\#}$  b.

<span id="page-141-0"></span>**[Introduction](#page-3-0)** 

- Déduction naturelle
	- Règles de la déduction naturelle
	- Liens entre les tactiques Coq et la déduction naturelle
- [Logique intuitionniste vs classique](#page-69-0)
- **[Curryfication](#page-81-0)**
- Sémantique de Heyting-Kolmogorov
- 6 [Correspondance de Curry-Howard](#page-90-0)
- Structures de données inductives
	- Sans récursion
	- Avec récursion
	- Prédicats inductifs

### **[Fonctions](#page-141-0)**

- Fonctions non récursives
- Fonctions récursives
- **•** [Fonctions sur les listes](#page-161-0)
- **•** [Framework Map-Reduce](#page-166-0)

### L'envers du décor

Maintenant qu'on a des structures de données on veut écrire des fonctions qui les manipulent.

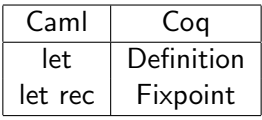

## <span id="page-143-0"></span>Fonction non récursive

Définition non récursive par filtrage:

```
Definition is zero : nat \rightarrow bool :=
  fun (n:nat) \Rightarrow match n with
         0 \implies true
       | S _ - \Rightarrow false
  end.
```
ou bien

```
Definition is zero (n:nat) :=
 match n with
       0 \implies true
    | S \rangle => false
 end.
```
<span id="page-144-0"></span>Fonction récursive: point fixe

Addition des entiers naturels:

```
Fixpoint plus (n m : nat) {struct n} : nat :=
match n with
   | 0 \rangle => m
   | S p \Rightarrow S (plus p \text{ m})
end.
```
Eval compute in (plus O 56). Eval compute in (plus 12 67). Eval compute in (plus 67 12).

# **Terminaison**

### En Coq les fonctions doivent toujours terminer !

L'annotation  $\{strut\}$  struct n} indique l'argument qui décroît structurellement  $\alpha$  chaque appel récursif. Les appels récursifs se font sur des sous-termes stricts. Cela permet de garantir la terminaison de la fonction.

#### Exemple

```
Fixpoint bidon (n:nat) : nat := bidon n.
```
Cette définition est refusée par le système et conduit à une erreur

Error: Recursive definition of bidon is ill-formed.

### Sinon on aurait. . .

. . . une contradiction !

Fixpoint toto (b :bool) : bool := negb (toto b).

On a toto true = negb (toto true)

- Si toto true = false alors toto true = true.
- Si toto false = true alors toto false = false.

# **Totale**

### En Coq les fonctions doivent toujours être totales !

#### Solution

```
Sinon on peut utiliser le type option:
```

```
Inductive option (A:Type) : Type :=
  | Some : A -> option A
  | None : option A.
```
La profondeur du filtrage peut être supérieur à 1. On peut par exemple définir une fonction pour tester la parité :

```
Fixpoint pair (n:nat) : Prop :=
match n with 0 \Rightarrow True(S O) \Rightarrow False
|(S(S p)) \Rightarrow pair pend.
```
Eval compute in (pair 8789). Eval compute in (pair 8790).

### Exemple: Fibonacci

```
Fixpoint fib n {struct n} :=
  match n with
   0 \Rightarrow 1| S 0 \Rightarrow 1| S (S p) as p1) => fib p + fib p1
 end.
```
# Evaluation des fonctions ´

A la suite d'une définition par point-fixe un certain nombre de règles de calcul (une par cas du filtrage) sont ajoutées dans le système.

- tactiques compute, vm\_compute, simpl pour faire des réductions dans le but courant.
- simpl in H, pour faire la même chose dans une hypothèse plutôt que pour le but courant.

#### Exemple:

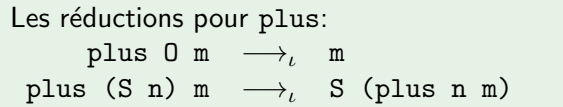

Preuve de propriétés de programmes

Associativité de l'opération d'addition:

```
forall n \text{ m } p : \text{nat}, \text{ (plus (plus n m) } p) =(plus n (plus m p))
```
Croissance de la fonction Fibonacci:

forall  $n : nat$ , fib  $n \leq fib$  (S n)

Démonstration par induction: intros n m p; elim n.

1 Cas de base :  $0 + (m + p) = 0 + m + p$ 

- $\triangleright$  étape de simplification : on utilise les règles de calcul pour les fonctions mises en jeu (ici, uniquement  $+$ ).
- $\triangleright$  conclusion de la démonstration : introductions, puis réflexivité de l'égalité
- 2 Cas de récurrence.

### **Exercice**

Définir une fonction d'itération telle que:

iter mois\_suivant 12 m = m

### Correction

Qed.

```
Fixpoint iter (f:mois->mois) (n:nat) {struct n}
           : mois -> mois :=
  match n with
   | 0 => (fun (m:mois) => m)|(S p) \Rightarrow (fun (m:mois) \Rightarrow iter f p (f m))end.
Lemma mois_12: forall m : mois, iter mois_suivant 12 m = m.
```
intros m; case m; simpl; trivial.

# **Terminaison**

#### Merge sort

```
Fixpoint merge (11:list nat) (12: list nat):
 match (l1,l2) with
 | (nil, | => 12
 | (-,nil) \implies 11|(a::m1,b::m2) \Rightarrow if (le_lt_dec a b) then a::merge m1 12else b::merge l1 m2
end.
```
#### Cette définition n'est pas acceptée.

Error: Cannot guess decreasing argument of fix.

# Première solution

### On utilise un compteur:

```
Fixpoint merge (11:list nat) (12: list nat) (n:nat):=match (11,12,n) with
 | (nil, _{-1}) => 12
 | (_,nil,_) => 11
 |(-,-,0)| \Rightarrownil
 |(a::m1,b::m2,S p) \implies if (le_l t_dec a b) then a::merge m1 12else b::merge l1 m2 p
end.
```
#### **Inconvenients**

- Il faut calculer la longueur des listes.
- Les preuves utilisant la fonction doivent prouver que le compteur a bien été initialisé.

# Deuxième solution

### On utilise Function:

Require Export Recdef.

```
Definition length_sum (c:list nat * list nat) :=
   length (fst c) + length (snd c).
Function merge' (c:list nat*list nat)
                {measure length_sum} : list nat :=
  match c with
 | (nil, 12) => 12
 (11, \text{nil}) \Rightarrow 11|(a::m1 as 11,b::m2 as 12) => if (le_lt_dec a b)then a::merge' (m1,l2)
                 else b::merge' (l1,m2)
```
end.

# Obligations de preuve

### Il faut prouver que:

length\_sum (l0, l3) < length\_sum (a :: l0, b :: l3)

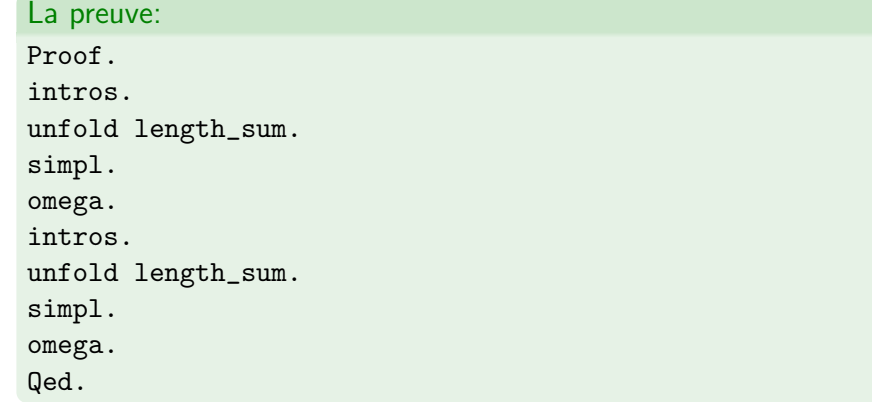

### Fonction vs prédicat

On peut utiliser un *prédicat* pour modéliser une fonction (comme en Prolog):

Exemple: Siracuse

$$
U_0 = N
$$
\n
$$
U_{n+1} = \begin{cases} \frac{U_n}{2} & \text{si} \quad U_n \text{ est pair} \\ 3U_n + 1 & \text{si} \quad U_n \text{ est impair} \end{cases}
$$

```
Inductive syracuse (N:nat) : nat \rightarrow nat \rightarrow Prop :=
  done : syracuse N 0 N
| even_case : forall n p,even p ->
   syracuse N n p \rightarrow syracuse N (S \nvert n) (div2 p)
| odd_case : forall n p , odd p ->
   syracuse N n p \rightarrow syracuse N (S \nvert p + p)).
```
### Siracuse :utilisation

```
Lemma essai: syracuse 15 1 46.
replace (46) with (S(15+15+15)) by reflexivity.
apply odd_case.
repeat constructor.
constructor.
Qed.
```
<span id="page-161-0"></span>Quelques fonctions incontournables sur les listes

#### **1** filter

<sup>2</sup> map

### <sup>3</sup> fold/reduce

### Filter

La fonction filter prend en argument un prédicat et une liste et renvoie la liste des éléments de la liste qui vérifie le prédicat.

```
Fixpoint filter {X:Type}(test: X->bool)(l:list X)
                                                :(list X) :=match l with
  | [] => []
  \vert h :: t => if test h then h :: (filter test t)
                         else filter test t
  end.
```
#### Exemple

Eval simpl in (filter (fun  $x \Rightarrow$  leb  $x$  3)  $(1::20::3::nil))$ .  $= 1$  ::  $3$  :: nil : list nat

# Map

La fonction map applique une fonction à chaque élément d'une liste:

```
Fixpoint map \{X \ Y:\text{Type}\} (f:X\rightarrow Y) (1:list X):(list Y):=match l with
  | | | => ||h :: t \Rightarrow (f h) :: (map f t)
  end.
```
#### Exemple

```
Eval simpl in (\text{map } (\text{plus } 2) \ (1::2::3::4::nil)).= 3 :: 4 :: 5 :: 6 :: nil : list nat
```
# Fold

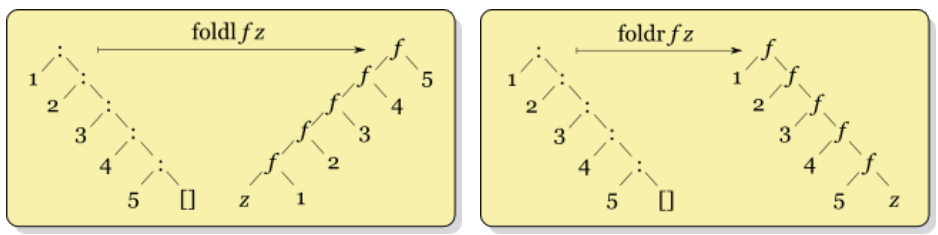

Intuitivement, la fonction fold consiste à insérer un opérateur binaire entre chaque paire d'éléments consécutifs d'une liste.

```
Fixpoint foldr \{X \ Y:\text{Type}\} (f: X->Y->Y) (l:list X) (b:Y):Y :=
  match l with
   | nil \Rightarrow \bh :: t \Rightarrow f h (foldr f t b)
  end.
```
# Fold

### Exemple

Eval simpl in (fold plus (1::2::3::4::nil) 0).  $= 10$  : nat

# <span id="page-166-0"></span>Aparté: Framework Map-Reduce

Ces fonctions ont inspirées le framework map/reduce de Google ou Hadoop de la fondation Apache:

"Our abstraction is inspired by the map and reduce primitives present in Lisp and many other functional languages. We realized that most of our computations involved applying a map operation to each logical record in our input in order to compute a set of intermediate key/value pairs, and then applying a reduce operation to all the values that shared the same key in order to combine the derived data appropriately."

Jeffrey Dean and Sanjay Ghemawat

# Exemple I

Compter le nombre d'occurences d'une chaîne de caractère s dans un ensemble de documents:

```
Definition sum l := fold_left plus l 0.
```
Definition compte\_occs s docs := sum (map (compte\_occ s) docs). <span id="page-168-0"></span>**[Introduction](#page-3-0)** 

- Déduction naturelle
	- Règles de la déduction naturelle
	- Liens entre les tactiques Coq et la déduction naturelle
- [Logique intuitionniste vs classique](#page-69-0)
- **[Curryfication](#page-81-0)**
- Sémantique de Heyting-Kolmogorov
- 6 [Correspondance de Curry-Howard](#page-90-0)
- Structures de données inductives
	- Sans récursion
	- Avec récursion
- Prédicats inductifs

### **[Fonctions](#page-141-0)**

- **Fonctions non récursives**
- Fonctions récursives
- **[Fonctions sur les listes](#page-161-0)**
- **[Framework Map-Reduce](#page-166-0)**

### 10 L'envers du décor

En Coq, certains connecteurs logiques sont primitifs et d'autres sont définis par des types inductifs:

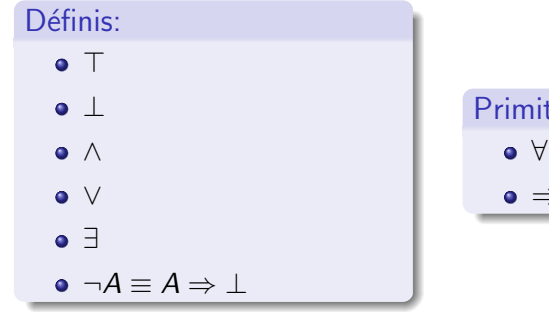

Primitifs: ∀ ⇒

```
Inductive True : Prop :=
  I : True.
```
True\_ind

: forall P : Prop, P -> True -> P

Inutile. . .

Inductive False : Prop := .

False\_ind

: forall P : Prop, False -> P

### Exemple

```
Theorem ex_falso_quodlibet : forall (P:Prop),
   False -> P.
Proof.
  intros P F.
  inversion F.
Qed.
```

```
Inductive et (A: Prop) (B: Prop) : Prop :=
 | Conj : A -> B -> et A B.
```

```
et_ind
     : forall A B P : Prop,
 (A \rightarrow B \rightarrow P) \rightarrow et AB \rightarrow P
```

```
Inductive ou (A: Prop) (B : Prop) : Prop :=
 | ouintrog : A -> ou A B
 | ouintrod : B -> ou A B.
```
ou\_ind : forall A B P : Prop,  $(A \rightarrow P) \rightarrow (B \rightarrow P) \rightarrow \text{ou } A B \rightarrow P$ 

# Le quantificateur existentiel

Inductive ex  $(A: Set)$   $(P: A \rightarrow Prop)$ : Prop :=  $\vert$  ex\_intro : forall  $x : A$ ,  $P x \rightarrow ex A P$ .

ex\_ind

: forall (A : Set) (P : A -> Prop) (P0 : Prop),  $(forall x : A, P x \rightarrow PO) \rightarrow ex A P \rightarrow PO$ 

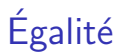

Inductive eq  $(A:Type)$   $(x:A) : A \rightarrow Prop :=$ refl\_equal : eq A x x.

eq\_ind: forall  $(A:Type)(x:A)(P:A->Prop)$ , P  $x \rightarrow$  forall  $y: A, x=y \rightarrow P$  y